Государственное бюджетное образовательное учреждение высшего образования Московской области «Университет «Дубна» (государственный университет «Дубна»)

> Филиал «Протвино» Кафедра «Информационные технологии»

**УТВЕРЖДАЮ** Дирсктор dault Евсиков А.А./ Прота modnuco Фамилия И.О.  $24/3$ 04 2019 г.

#### Рабочая программа дисциплины (модуля)

Человеко-машинное взаимодействие

наименование дисциплины (модуля)

Направление подготовки (специальность) 09.03.01 Информатика и вычислительная техника

код и наименование направления подготовки (специальности)

Уровень высшего образования

бакалавриат

бакалавриат, магистратура, специалитет

Направленность (профиль) программы (специализация) «Программное обеспечение вычислительной техники и автоматизированных систем»

Форма обучения

очная

очная, очно-заочная, заочная

Протвино, 2019

 $\mathbf 1$ 

 $\mathbf{1}$ 

Преподаватель (преподаватели):

Питухин П.В., доц., к.ф.-м.н., кафедра информационных технологий Фамилия И.О., должность, ученая степень, ученое звание, кафедра; подпись

Рабочая программа разработана в соответствии с требованиями ФГОС ВО по направлению подготовки (специальности) высшего образования 09.03.01 Информатика и вычислительная техника

(код и наименование направления подготовки (специальности))

Программа рассмотрена на заседании кафедры информационных технологий

Протокол заседания №8 от «23» апреля 2019 г.

Заведующий кафедрой

(Daleurka H. J., nodmuce) Нурматова Е.В.

 $\overline{2}$ 

# **Оглавление**

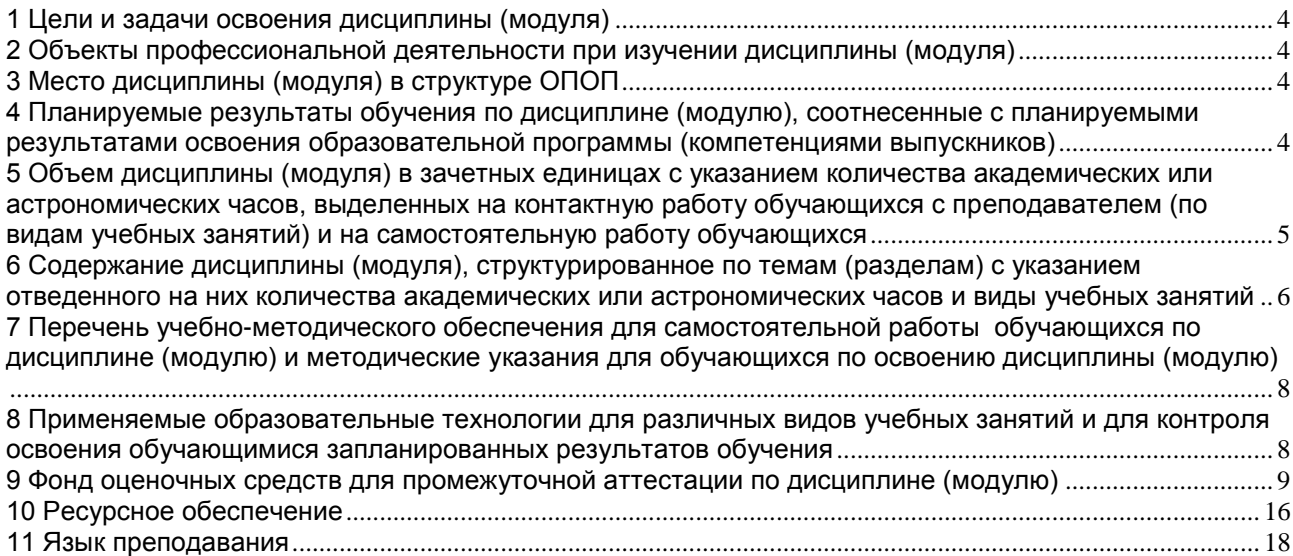

### **1 Цели и задачи освоения дисциплины (модуля)**

<span id="page-3-0"></span>Целью изучения дисциплины «*Человеко-машинное взаимодействие*» является подготовка будущего бакалавра к разработке интерактивных компьютерных систем с точки зрения требований пользователя и решаемых задач, с учётом человеческого фактора и свойств среды функционирования информационной системы. Курс обеспечивает изучение компьютерных технологий с акцентом на разработку и развитие пользовательского интерфейса.

В ходе достижения цели решаются следующие основные задачи:

- Изучить особенности восприятия информации человеком.
- Изучить устройство и режимы человеко-машинного диалога.
- Изучить вопросы компьютерного представления и визуализации информации.
- Овладеть навыками построения и описания взаимодействия пользователей с компьютерной средой в заданной предметной области.
- Овладеть навыками пользования элементами управления диалогом, средами разработки пользовательских интерфейсов.
- Овладеть навыками разработки интерфейса "человек электронновычислительная машина".

# **2 Объекты профессиональной деятельности при изучении дисциплины (модуля)**

<span id="page-3-1"></span>Объектами профессиональной деятельности в рамках изучаемой дисциплины (модуля) являются:

- автоматизированные системы обработки информации и управления;
- программное обеспечение средств вычислительной техники и автоматизированных систем (программы, программные комплексы и системы).

# **3 Место дисциплины (модуля) в структуре ОПОП**

<span id="page-3-2"></span>Дисциплина Б1.В.ОД.6 «Человеко-машинное взаимодействие» относится к вариативной части блока дисциплин.

К началу изучения дисциплины «Человеко-машинное взаимодействие» должны быть освоены следующие компетенции: ПК-2.

Перечень курсов, на которых базируется данная дисциплина: "Программирование на языке высокого уровня", "Объектно-ориентированное программирование", "Компьютер-ная графика", "Интерфейсы информационных систем".

Освоение материала дисциплины позволит студенту быть подготовленным к подготовке и защите выпускной квалификационной работы и последующей профессиональной деятельности.

## <span id="page-3-3"></span>**4 Планируемые результаты обучения по дисциплине (модулю), соотнесенные с планируемыми результатами освоения образовательной программы (компетенциями выпускников)**

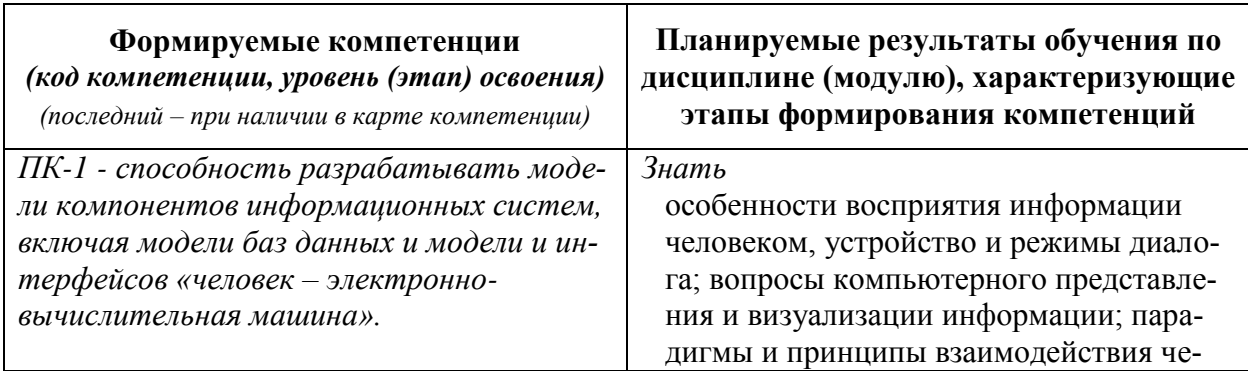

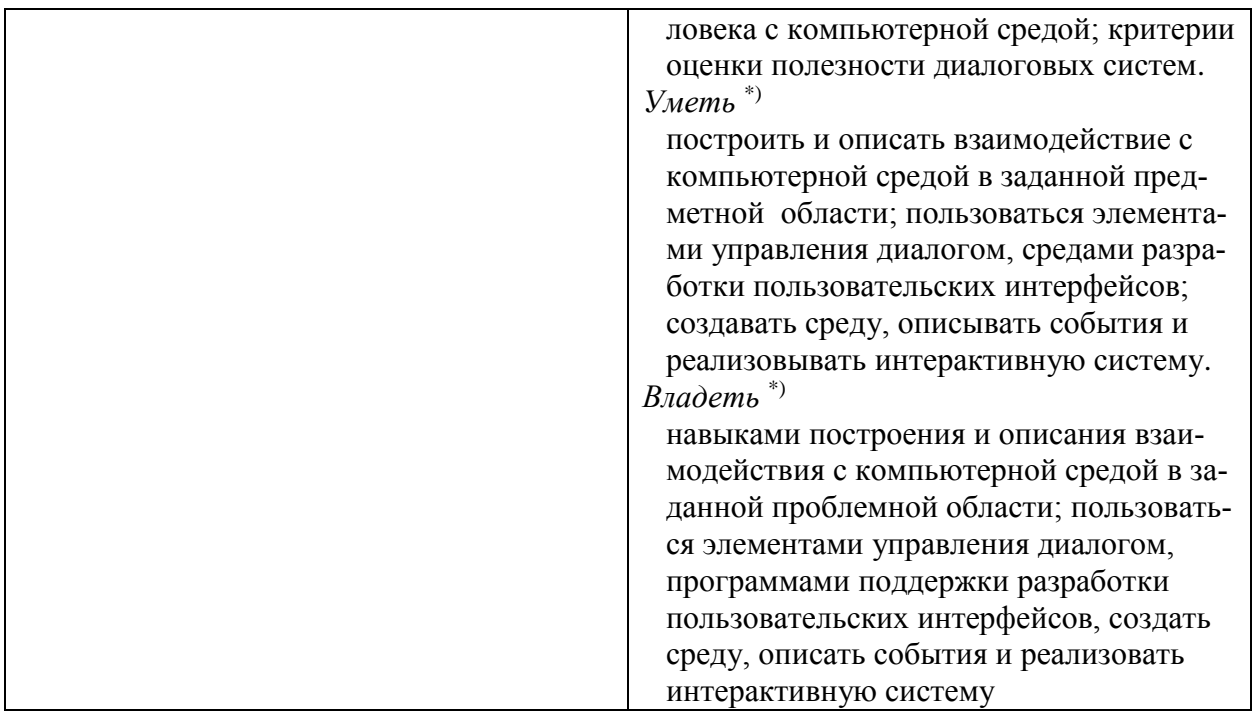

\*) результат обучения сформулирован на основании требований профессиональных стандартов:

- «Программист» №4 (приказ Министерства труда и социальной защиты РФ от 18 декабря 2013 г. № 679н):
- «Руководитель разработки программного обеспечения» №190 (приказ Министерства труда и социальной защиты РФ от 17 сентября 2014 г. № 645н);
- «Руководитель разработки программного обеспечения» №190 (приказ Министерства труда и социальной защиты РФ от 17 сентября 2014 г. № 645н)

# <span id="page-4-0"></span>5 Объем дисциплины (модуля) в зачетных единицах с указанием количества академических или астрономических часов, выделенных на контактную работу обучающихся с преподавателем (по видам учебных занятий) и на самостоятельную работу обучающихся

Объем дисциплины (модуля) составляет 3 зачетных единицы, всего 108 часа, из которых:

# 40 час составляет контактная работа обучающегося с преподавателем<sup>1</sup>:

- 20 часов лекционные занятия;
- 20 часа практические занятия.
	- часов мероприятия текущего контроля успеваемости<sup>2</sup>;

36 часов – мероприятия промежуточной аттестации<sup>4</sup> (экзамен),

32 часов составляет самостоятельная работа обучающегося.

<sup>1</sup> Перечень видов учебных занятий уточняется в соответствии с учебным планом.

<sup>&</sup>lt;sup>2</sup> В скобках необходимо сделать уточнение, если мероприятия текущего контроля успеваемости и (или) промежуточной аттестации (например, зачет, дифференцированный зачет) проводятся в рамках занятий семинарского типа, групповых или индивидуальных консультаций.

<span id="page-5-0"></span>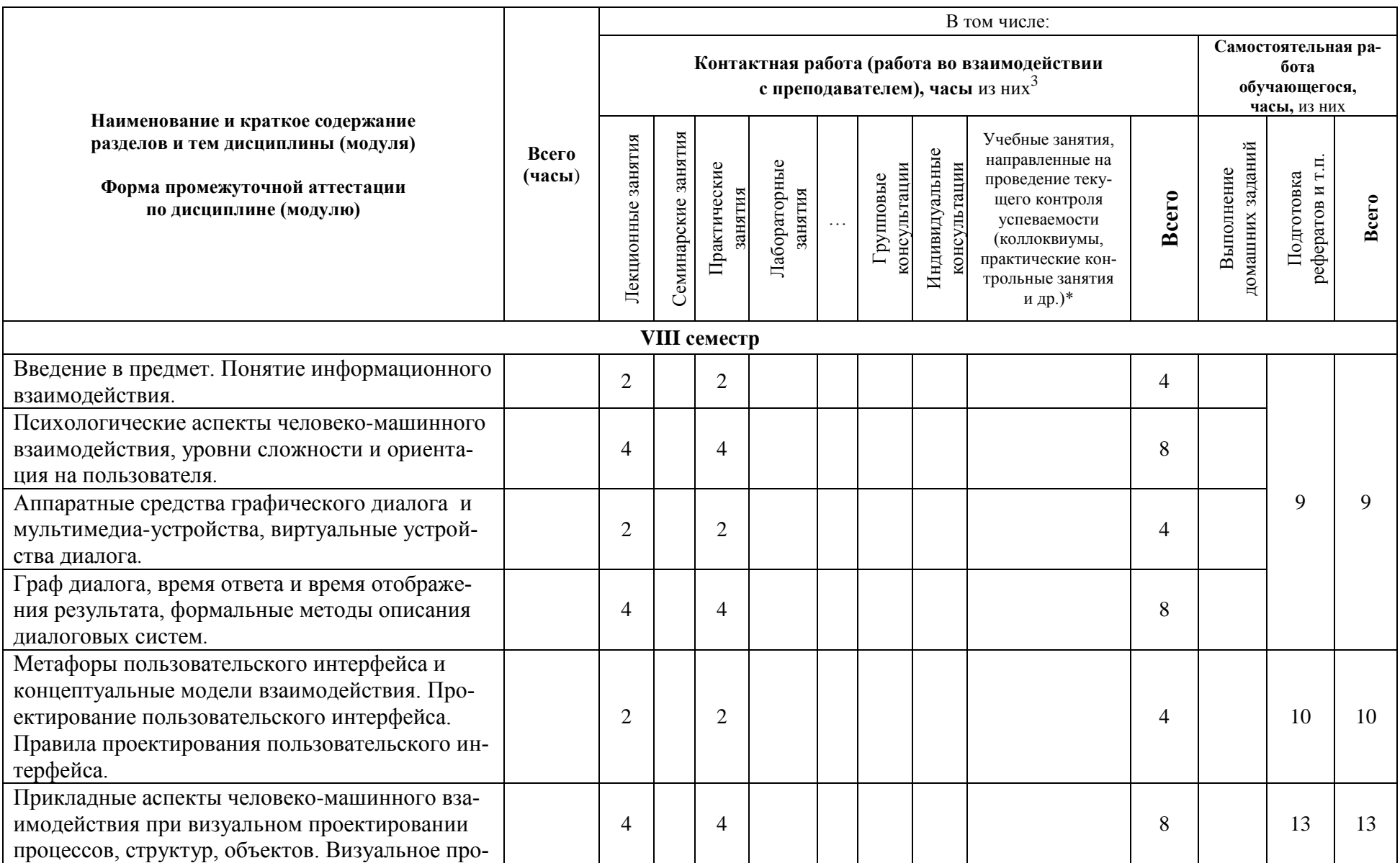

# 6 Содержание дисциплины (модуля), структурированное по темам (разделам) с указанием отведенного на них количества академических или астрономических часов и виды учебных занятий

<sup>&</sup>lt;sup>3</sup> Перечень видов учебных занятий уточняется в соответствии с учебным планом.

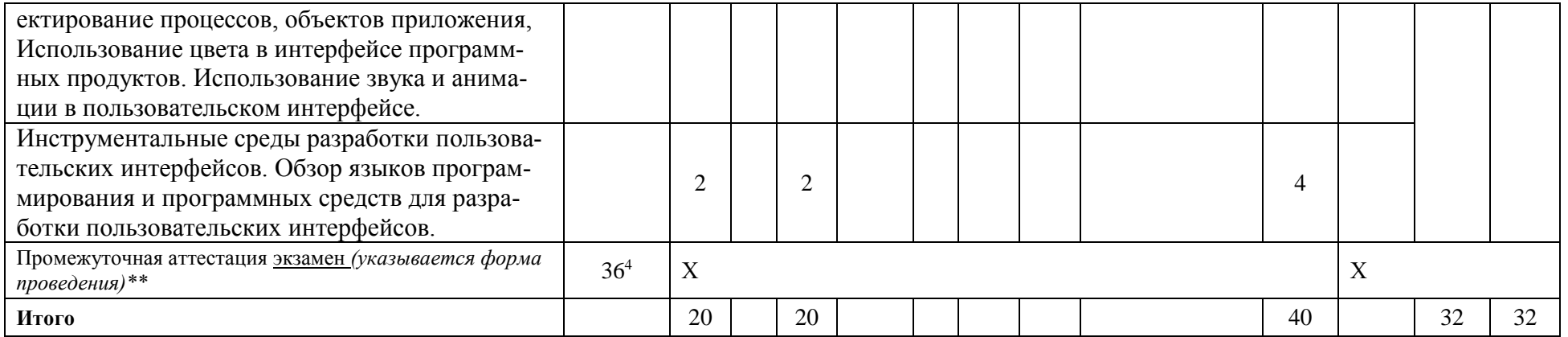

*\*Текущий контроль успеваемости может быть реализован в рамках занятий семинарского типа, групповых или индивидуальных консультаций.*

*\*\* Промежуточная аттестация может проходить как в традиционных форма (зачет, экзамен), так и в иных формах: балльно-рейтинговая система, защита портфолио, комплексный экзамен, включающий выполнение практических заданий (возможно наряду с традиционными ответами на вопросы по программе дисциплины (модуля)).*

 $\overline{a}$ 

<sup>4</sup> Часы на промежуточную аттестацию (зачет, дифференцированный зачет, экзамен и др.) указываются в случае выделения их в учебном плане.

### <span id="page-7-0"></span>7 Перечень учебно-методического обеспечения для самостоятельной работы обучающихся по дисциплине (модулю) и методические указания для обучающихся по освоению дисциплины (модулю)

### Метолические указания к практическим занятиям

Решение практических задач разделяется по темам, определённым в таблице раздела 6. Примерные задания по выбранным темам представлены ниже:

- 1. Выбор имени программного продукта.
- 2. Разработка метафоры программного продукта. Человеко-машинное взаимодействие в диалоговом режиме.
- 3. Диалог типа «вопрос-ответ» и диалог на основе командного языка.
- 4. Человеко-машинное взаимодействие в диалоговом режиме.
- 5. Диалог на основе меню и диалог на основе экранных форм.
- 6. Различные виды структуры диалога в программном продукте.
- 7. Выбор структуры диалога в зависимости от типа пользователя..
- 8. Составление схемы сценария диалога.
- 9. Организация сценария работы для «Агента-помощника» в программном продукте.
- 10. Планирование работ по проектированию и разработке пользовательского интерфейса. Решение задач
- 11. Планирование работ по проектированию и разработке пользовательского интерфейса.
- 12. Порядок и правила построения сетевых графиков. Работа с элементами форм. Контрольное тестирование.

### Методическое обеспечение инновационных форм учебных занятий

При отсутствии разработанных программ использовать программы из Интернет.

#### Метолические указания лля самостоятельной работы обучающихся и прочее

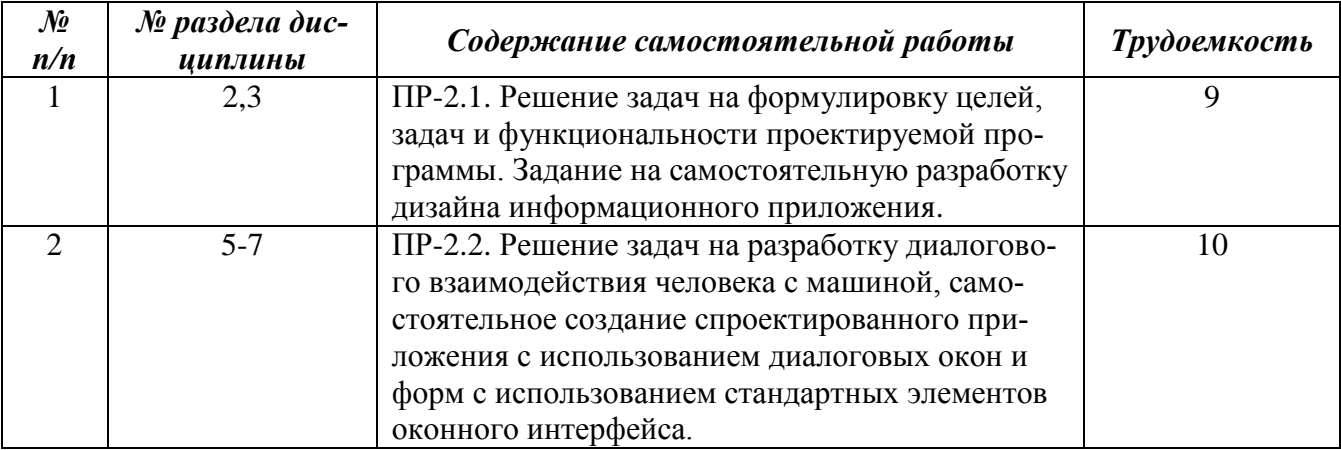

# <span id="page-7-1"></span>8 Применяемые образовательные технологии для различных видов учебных занятий и для контроля освоения обучающимися запланированных результатов обучения

Перечень обязательных видов учебной работы студента:

- посещение лекционных занятий;
- ответы на теоретические вопросы на практических занятиях;
- решение практических задач и заданий на практических занятиях;
- выполнение устных сообщений
- выполнение самостоятельных работ по заданиям преподавателя

#### <span id="page-8-0"></span>**9 Фонд оценочных средств для промежуточной аттестации по дисциплине (модулю)**

При балльно-рейтинговой системе все знания, умения и навыки, приобретаемые студентами в результате изучения дисциплины, оцениваются в баллах.

Оценка качества работы в рейтинговой системе является накопительной и используется для оценивания системной работы студентов в течение всего периода обучения.

По итогам работы в семестре студент может получить максимально 70 баллов. Итоговой формой контроля в 8 семестре является экзамен. На экзамене студент может набрать максимально 30 баллов.

В течение семестра студент может заработать баллы за следующие виды работ:

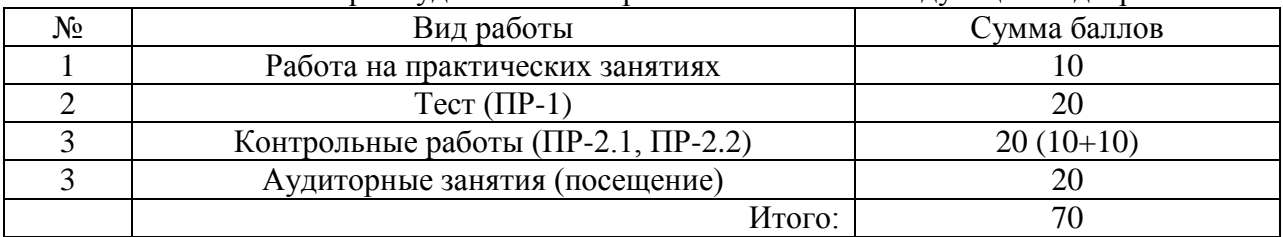

Если к моменту окончания семестра студент набирает от 51 до 70 баллов, то он получает допуск к экзамену.

Если студент к моменту окончания семестра набирает от 61 до 70 баллов, то он может получить автоматическую оценку «удовлетворительно». При желании повысить свою оценку, студент имеет право отказаться от автоматической оценки и сдать экзамен.

Если студент не набрал минимального числа баллов (51 балл), то он не получает допуск к экзамену.

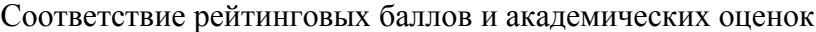

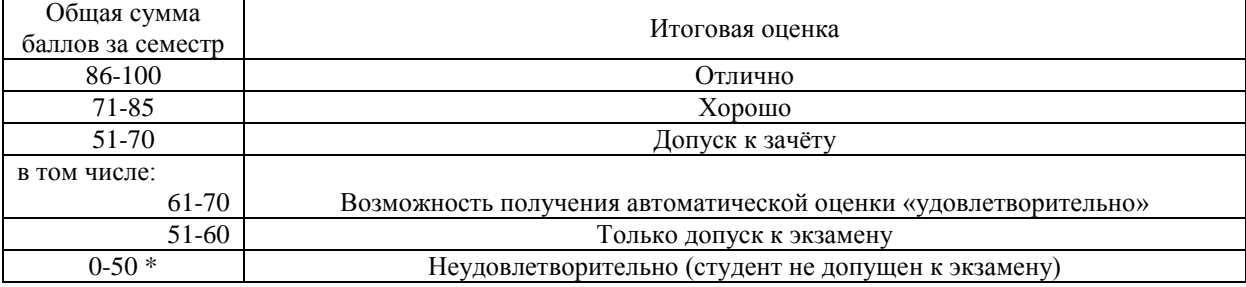

Текущий контроль успеваемости осуществляется в процессе выполнения практических и самостоятельных работ в соответствии с ниже приведенным графиком.

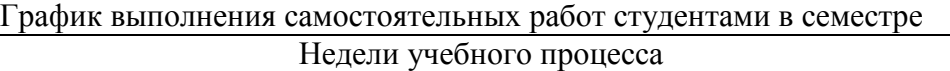

 $\overline{\phantom{a}}$ 

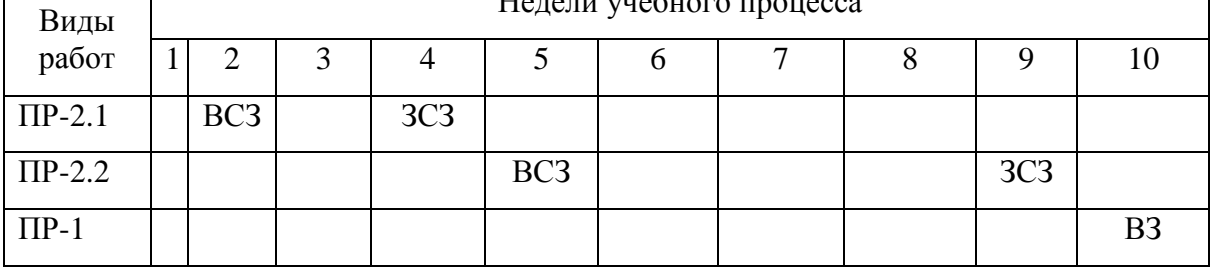

ВЗ – выдача задания

ЗЗ – защита задания

Компетенция ПК-1 - способность разрабатывать модели компонентов информационных систем, включая модели баз данных и модели и интерфейсов «человек - электронно-вычислительная машина».<sup>5</sup>

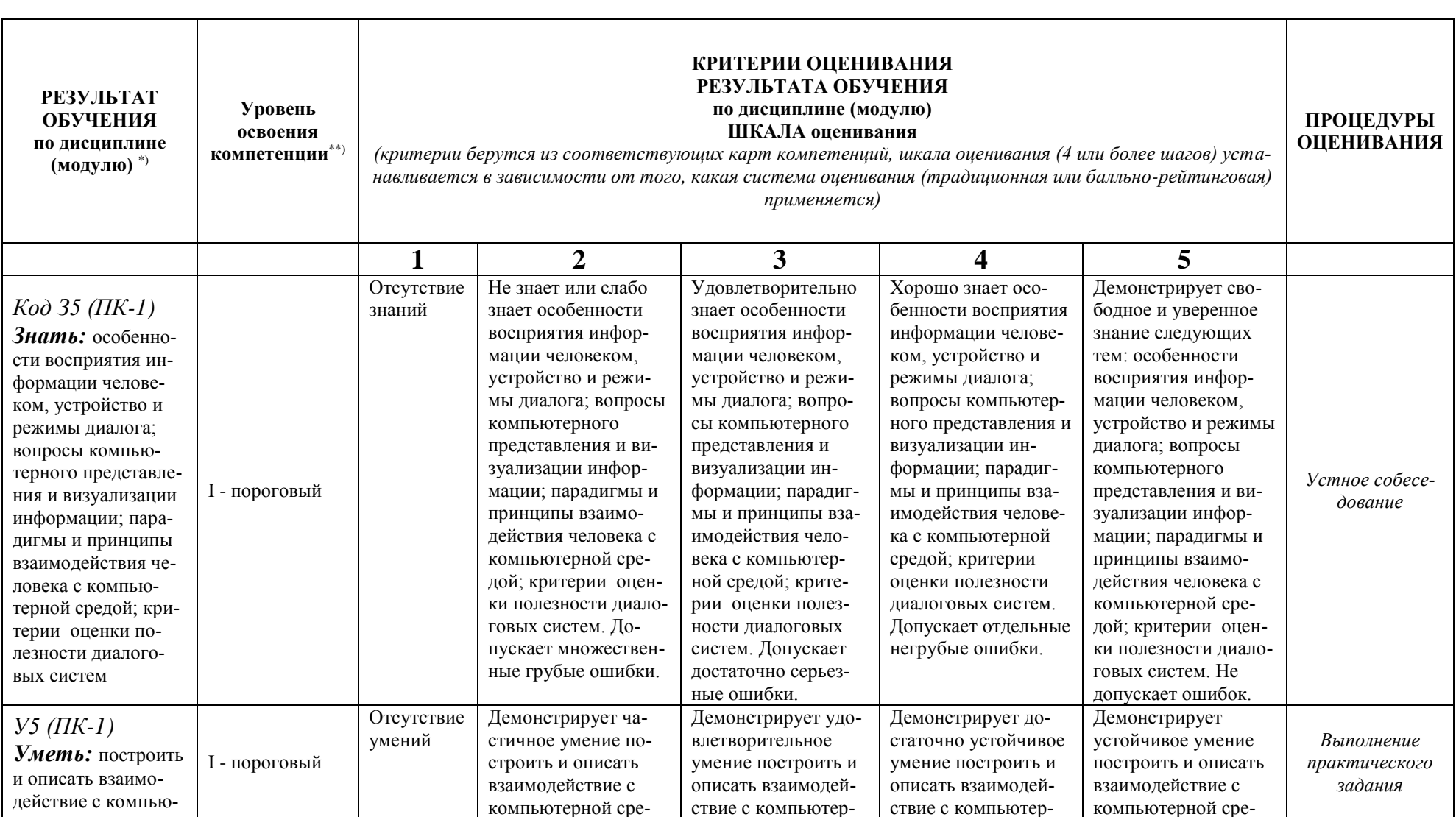

код и формулировка компетенции

<sup>&</sup>lt;sup>5</sup> Данная таблица заполняется по каждой компетенции, формирование которой предусмотрено рабочей программой дисциплины (модуля), отдельно.

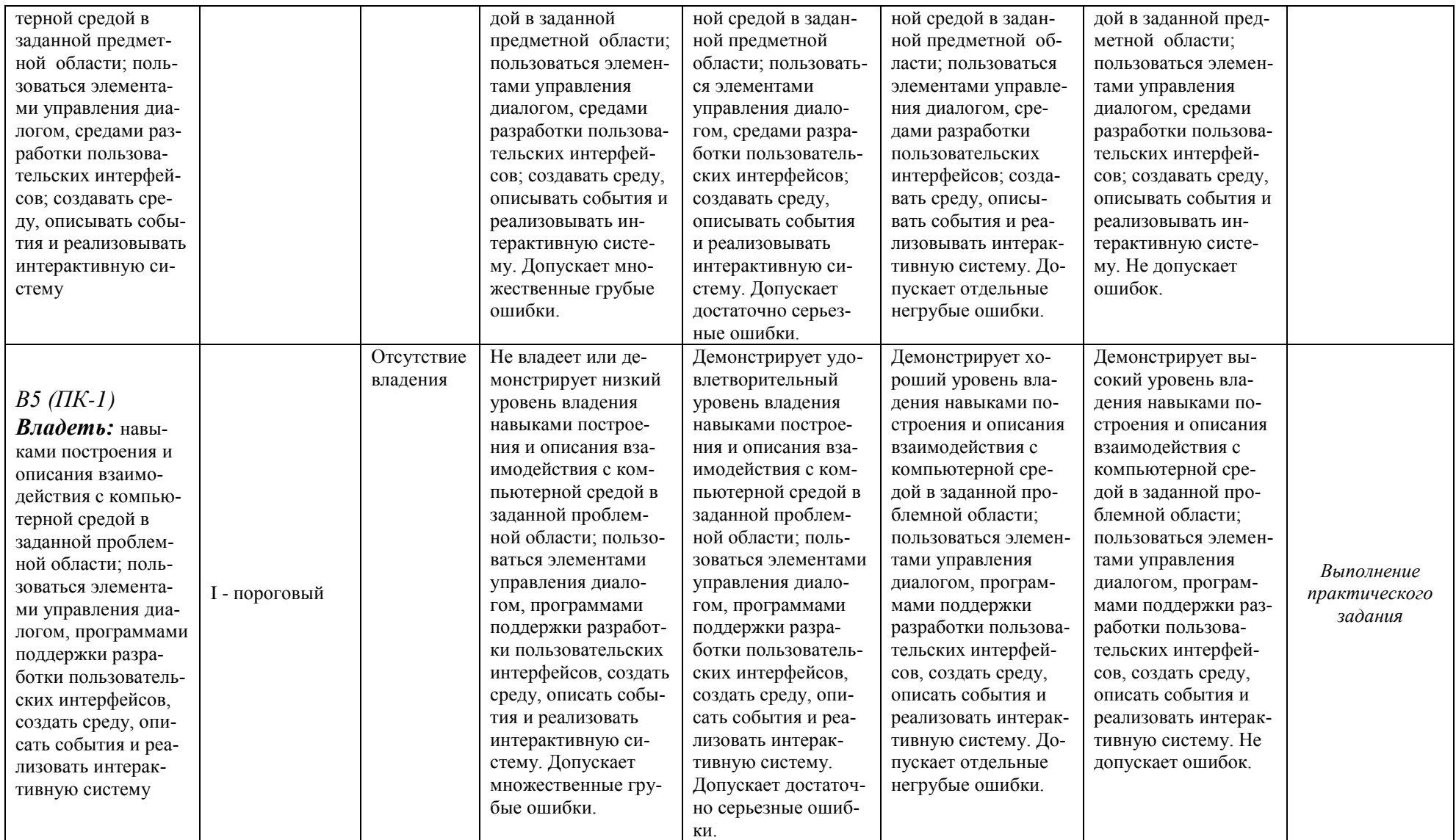

### **Список вопросов к экзамену**

- 1. Понятие информационного взаимодействия. Основные определения.
- 2. Уровни сложности и ориентация на пользователя.
- 3. Стандартизация ПИ.
- 4. Поясните, почему необходимо привлекать внимание пользователя при работе с пользовательским интерфейсом.
- 5. Приведите поисковые системы, которые можно использовать при проверке имени программного продукта на уникальность.
- 6. Выполните обоснование проверки имени программы на уникальность.
- 7. Примеры использования «золотого сечения в окружающем мире, искусстве и программировании.
- 8. Понятие «модель пользователя».
- 9. Понятие «восприятие».
- 10.Связь «Восприятие модель пользователя».
- 11.Элементы качества интерфейса.
- 12.Вопросы, которые изучает когнитивная психология. Учёт психологических аспектов восприятия человека.
- 13. Понятие «восприятие».
- 14.Виды памяти, которые можно выделить для человека.
- 15. Понятие «мнемоника». Примеры использования мнемоник в окружающем нас мире.
- 16.Сильные и слабые стороны людей в познании и восприятии.
- 17.Сильные и слабые стороны компьютера в познании и восприятии.
- 18. Примеры мнемоник, используемые в интерфейсах программных продуктов.
- 19. Основные организации, которые занимаются разработкой стандартов.
- 20. Основные направления по приоритетам в области стандартизации информационных технологий.
- 21.Коллективная разработка интерфейса и его элементов.
- 22. Основные этапы разработки пользовательского интерфейса.
- 23. Проблемы, решаемые при подтверждении качества пользовательского интерфейса.
- 24. Методы, используемые для сбора информации у будущих пользователей программного продукта.
- 25. Необходимость описания терминологии предметной области, используемой в программном продукте.
- 26. Формы диалога, которые реализуются при создании программного продукта.
- 27. Форматы представления меню на экране.
- 28. Особенности использования диалога на основе «экранных форм».
- 29. Использование диалога на основе командного языка.
- 30. Назначения позиционных параметров.
- 31. Назначение ключевых параметров.
- 32.Способы обоснования выбора структуры диалога программного продукта.
- 33. Цели разработки сценария диалога.
- 34. Методы описания сценариев.
- 35.Шаги диалога.
- 36.Выбор способов контроля при вводе исходных данных.
- 37. Средства диалога и проектирование программного интерфейса (ПИ).
	- a. Аппаратные средства диалога и мультимедиа-устройства
		- b. Виртуальные устройства диалога
	- c. Проектирование ПИ
- 38. ГПИ графический ПИ
	- a. Граф диалога и метафоры ПИ
- b. Объектный подход к проектированию ГПИ
- c. Компоненты ГПИ
- d. Взаимодействие пользователя с приложением
- e. Правила взаимодействия с объектом
- f. О вежливых программах
- 39. Визуальное проектирование процессов
	- a. Введение
	- b. Проектирование пиктограмм
	- c. Первичные окна
	- d. Вторичные окна
- 40. Элементы управления
	- a. Меню
	- b. Кнопки
	- c. Списки
	- d. Текстовые поля
	- e. Панель инструментов и строка состояния
	- f. Другие элементы графического интерфейса
	- g. Выбор визуальных атрибутов отображаемой информации
- 41. Средства поддержки пользователя
	- a. Окно Сообщение
	- b. Контекстная помощь
	- c. Проблемно-ориентированная помощь
	- d. Справочник
	- e. Мастера
	- f. Средства обучения
- 42. Области применения агентов-помощников.
- 43. Примеры использования агентов-помощников в программном продукте.
- 44. Разработка агента-помощника в условиях выбранного программного продукта.
- 45.Средства разработки для создания агента-помощника.
- 46. Основные понятия сетевых графиков.
- 47. Определите области использования сетевых графиков.
- 48.Свойства графика работ.
- 49. Обоснование применения сетевого планирования при разработке пользовательского интерфейса программного продукта.

# **Варианты контрольных работ (ПР-2.1)**

*1. Самостоятельная работа на формулировку целей, задач и функциональности проектируемой системы.*

Написать пункты технического задания сформулировав цель, задачи и функциональные требования. Примерные темы для ТЗ:

- 1. Автоматизация кассовых операций малого предприятия.
- 2. Автоматизация складского учёта.
- 3. Автоматизация отдела кадров.
- 4. Автоматизация отдела продаж.
- 5. Автоматизация малого строительного предприятия.
- 6. Автоматизация предприятия по предоставлению ИТ услуг.
- 7. Автоматизация транспортного предприятия.
- 8. Автоматизация салона красоты.
- 9. Автоматизация гаража предприятия.
- 10. Автоматизация учебного предприятия (учреждения).
- 11. Автоматизация малого предприятия по предоставлению ремонта.
- 12. Автоматизация отдела по работе с клиентами.
- 13. Автоматизация работы с нормативно-справочной информацией.
- 14. Создание сайта для предприятия, предоставляющего торговые услуги.
- 15. Создание сайта для предприятия, предоставляющего транспортные услуги.
- *2. Самостоятельная работа на разработку дизайна информационного приложения.* Написать пункты частного технического задания на создание интерфейса для разрабаты-

ваемого приложения. Примерные темы для ТЗ, где должен применяться данный интерфейс перечислены в пункте 1.

# **Варианты контрольных работ (ПР-2.2)**

Задание на самостоятельную разработку диалогового взаимодействия человека с машиной, самостоятельное создание спроектированного приложения с использованием диалоговых окон и форм с использованием стандартных элементов оконного интерфейса.

Темы заданий брать из задания ПР-2.1.

*1. Самостоятельная работа на разработку диалогового взаимодействия человека с машиной.*

Спроектировать диалог взаимодействия человека с машиной для приложения, описанного в ТЗ (п.п. 1,2) . Нарисовать Граф диалога.

*2. Самостоятельная работа на создание спроектированного приложения с использованием диалоговых окон и форм.*

На основе ТЗ и частных ТЗ, сделанных в предыдущих заданиях спроектировать интерфейс приложения с использованием диалоговых окон и форм. Выбрать среду разработки.

*3. Самостоятельная работа на разработку взаимодействия человека с машиной с использованием стандартных элементов оконного интерфейса.*

На основе ТЗ и частных ТЗ, сделанных в предыдущих заданиях спроектировать интерфейс приложения с использованием диалоговых окон и форм. Предложить дизайн форм и диалоговых окон с применением стандартных элементов оконного интерфейса.

# **Вопросы для тестирования (ПР-1)**

- *1. Информационное взаимодействие между человеком и компьютером – это:*
	- обмен действиями и реакциями на эти действия между пользователем и компьютером;
	- место, где независимая система встречается и взаимодействует или производит коммуникацию с другой такой же;
	- объектно-ориентированный прикладной пользовательский интерфейс;
	- развивающий процесс, объединяющий прежние навыки, знания и приобретаемый опыт.
- *2. Пользовательский интерфейс – это:*
	- совокупность информационной модели предметной области, средств и способов взаимодействия пользователя с информационной моделью, а также компонентов, обеспечивающих формирование информационной модели в процессе работы программной системы;
	- присоединение смысловых значений к запоминаемой информации;
	- требования пользователя к функциональным возможностям системы, к уровню её безопасности и защищённости;
	- цветовая гамма приложения.
- *3. Выберите популярные стили пользовательского интерфейса:*
- графический пользовательский интерфейс (GUI);
- пользовательский Web-интерфейс (WUI);
- единая среда разработки приложений (Systems Application Architecture SAA);
- соглашение по разработке приложений (Common Applications CA).
- *4. Выберите составляющие человеческой системы познания и памяти:*
	- хранение информации от органов чувств человека;
	- кратковременная память;
	- долговременная память;
	- уменьшение ошибок пользователей.
- *5. В сильные стороны компьютера в познании и восприятии входят:*
	- долговременная память;
	- высокая скорость обработки информации;
	- обработка информации без ошибок;
	- ограниченные способности к обучению.
- *6. В основные концепции построения графических пользовательских интерфейсов (ГПИ) входят:* 
	- использование единой рабочей среды пользователя в виде так называемого Рабочего стола;
	- объектно-ориентированный подход к описанию заданий пользователей;
	- использование графических окон в качестве основной формы отображения данных;
	- проведение испытаний потребительских свойств приложения.
- *7. Выберите наиболее известные типы графических интерфейсов:*
	- User Interface Guidelines (Apple Macintosh Interface);
	- интерфейс Microsoft Windows;
	- утилита MASH (Microsoft Agent Scriptin Helper);
	- альтернативный браузер Fast Browser.
- *8. Выберите основные международные организации, занимающиеся разработкой стандартов пользовательских интерфейсов:* 
	- American National Standards Institute (ANSI);
	- Deutsche Ingenieuring Normer (DIN);
	- International Standards Organization(ISO);
	- American Standard Code for Information Interchange (ASCII).
- 9. *Выберите основные принципы проектирования форм*:
	- размещение информационных единиц на пространстве формы должно соответствовать логике ее будущего использования;
	- для фиксации внимания пользователя в нужном направлении важно использовать незаполненное пространство, чтобы создать равновесие и симметрию среди информационных элементов формы;
	- логические группы элементов необходимо отделять пробелами, строками, цветовыми или другими визуальными средствами;
	- возложение на пользователя ответственности за анализ выводимой на экран информации.

*10.* Выберите этапы *разработки пользовательского интерфейса:*

сбор и анализ информации от пользователей;

- разработка пользовательского интерфейса;
- построение пользовательского интерфейса;
- подтверждение качества созданного пользовательского интерфейса.

Процедура промежуточной аттестации проходит в соответствии с «Положением балльно-рейтинговой системе оценки и текущем контроле успеваемости студентов», а также «Положением о промежуточной аттестации» университета «Дубна».

# **10 Ресурсное обеспечение**

<span id="page-15-0"></span>*Основные требования данного раздела программы дисциплины (модуля) определяются требованиями раздела VII ФГОС ВО по соответствующему направлению подготовки (специальности) и примерной основной профессиональной образовательной программой.*

### **Перечень основной и дополнительной учебной литературы**

# *Основная учебная литература*

- 1. Баканов А. С. Эргономика пользовательского интерфейса: от проектирования к моделированию человеко-компьютерного взаимодействия. [Электронный ресурс] / Баканов А. С., Обознов А. А. - М.: Институт психологии РАН, 2011. - 176 с. - ISBN 978-5-9270-0191- 0. // ЭБС "Консультант студента". - URL: http://www.studentlibrary.ru/doc/ISBN9785927001910- SCN0000/000.html?SSr=340133a1941268719bcc518biblioteka protvino (дата обращения: 21.06.2016). - Режим доступа: ограниченный по логину и паролю
- 2. Гагарина Л. Г. Введение в инфокоммуникационные технологии: Учебное пособие [Электронный ресурс] / Л.Г. Гагарина, А.М. Баин и др.; Под ред. д.т.н., проф. Л.Г.Гагариной - М.: ИД ФОРУМ: НИЦ ИНФРА-М, 2013. - 336 с.: 60x90 1/16. - (Высшее образование). (п) ISBN 978-5-8199-0551-7 // ЭБС "Znanium.com". - URL: http://znanium.com/bookread.php?book=408650 (дата обращения: 21.06.2016). - Режим доступа: ограниченный по логину и паролю
- 3. Партыка Т. Л. Периферийные устройства вычислительной техники: Учебное пособие [Электронный ресурс] / Т.Л. Партыка, И.И. Попов. - 3-e изд., испр. и доп. - М.: Форум: НИЦ ИНФРА-М, 2014. - 432 с.: ил.; 60x90 1/16. -ISBN 978-5-91134-594-5 http://znanium.com/bookread.php?book=392462#none (дата обращения: 21.06.2016). - Режим доступа: ограниченный по логину и паролю

# *Дополнительная учебная литература*

- 1. Голицына О.Л. Информационные системы : Учебник для вузов / О. Л. Голицына, Н. В. Максимов, И. И. Попов. - 2-е изд. - М. : ИНФРА-М, 2016. - 448с. : ил. - ISBN 978-5-16- 009375-8.
- 2. Голицына О. Л. Информационные системы: Учебное пособие [Электронный ресурс] / О.Л. Голицына, Н.В. Максимов, И.И. Попов. - 2-e изд. - М.: Форум: НИЦ ИНФРА-М, 2014. - 448 с.: ил.; 60x90 1/16. - (Высшее образование). (переплет) ISBN 978-5-91134-833- 5 // ЭБС "Znanium.com". - URL: http://znanium.com/bookread.php?book=435900 (дата обращения: 21.06.2016). - Режим доступа: ограниченный по логину и паролю
- 3. Корячко В.П. Процессы и задачи управления проектами информационных систем [Электронный ресурс] : Учебное пособие / Корячко В.П., Таганов А.И. - М. : Горячая линия - Телеком, 2014. - 376 с.: ил. - ISBN 978-5-9912-0360-9. // ЭБС "Консультант студента". - URL:<br>http://www.studentlibrary.ru/doc/ISBN9785991203609-SCN0000/000.html?SSr=340133a1941268719bcc518biblioteka\_protvino (дата обращения: 21.06.2016). - Режим доступа: ограниченный по логину и паролю

# *Периодические издания*

- 1. Информационные технологии и вычислительные системы / Учредитель Федеральное государственное учреждение "Федеральный исследовательский центр "Информатика и управление" РАН"; гл. ред. С.В. Емельянов, - М.: Федеральное государственное учреждение "Федеральный исследовательский центр "Информатика и управление" РАН". Год основания 1995 г. Аннотации статей на сайте журнала [http://www.jitcs.ru](http://www.jitcs.ru/)
- 2. PC MAGAZINE / учредитель и издатель ЗАО «СК Пресс»; гл. ред. О.В. Лебедев. М.: ЗАО «СК Пресс». Журнал основан в 1991 году. Полные электронные версии статей журнала доступны на сайте<http://www.pcmag.ru/>
- 3. Программные продукты и системы / учредители: МНИИПУ (г.Москва), гл.редакция международного журнала «Проблемы теории и практики управления» (г. Москва), ЗАО НИИ «Центрпрограммсистем» (г. Тверь); гл. ред. С.В. Емельянов. – Тверь.: НИИ «Центрпрограммсистем». Журнал основан в 1995 году. Сайт журнала [www.swsys.ru](http://www.swsys.ru/)
- 4. Открытые системы СУБД / учредитель и издатель: ООО «Издательство «Открытые системы»; гл. ред. Д. Волков. – М.: Издательство «Открытые системы». Журнал основан в 1999 году. Сайт журнала <http://www.osp.ru/os/>
- 5. Информация и безопасность / учредители: ФГБОУ; гл. ред. А.Г. Остапенко. Воронеж.: [Воронежский государственный технический университет.](http://elibrary.ru/publisher_about.asp?pubsid=1214) Журнал основан в 1998 году. Полные электронные версии статей журнала доступны на сайте научной электронной библиотеки «eLIBRARY.RU»:<http://elibrary.ru/contents.asp?titleid=8748>

### **Перечень ресурсов информационно-телекоммуникационной сети «Интернет»**

### *Электронно-библиотечные системы и базы данных*

- 1. ЭБС «Znanium.com»:<http://znanium.com/>
- 2. ЭБС «Лань»:<http://e.lanbook.com/>
- 3. [ЭБС «Консультант студента»:](http://www.uni-protvino.ru/biblioteka/elektronno-bibliotechnye-sistemy.html?id=348)<http://www.studentlibrary.ru/>
- 4. [Национальная электронная библиотека \(НЭБ\)](http://www.uni-protvino.ru/biblioteka/elektronno-bibliotechnye-sistemy.html?id=369) : http://нэб.рф/
- 5. Научная электронная библиотека:<http://elibrary.ru/defaultx.asp>
- 6. БД российских научных журналов на Elibrary.ru (РУНЭБ): [http://elibrary.ru/projects/subscription/rus\\_titles\\_open.asp?](http://elibrary.ru/projects/subscription/rus_titles_open.asp)

# *Профессиональные ресурсы сети* **«***Интернет***»**

- 1. Федеральная информационная система «Единое окно доступа к информационным ресурсам»: [http://window.edu.ru/.](http://window.edu.ru/)
- 2. Проект Инициативного Народного Фронта Образования ИНФО-проект. Школа программирования Coding Craft [http://codingcraft.ru/.](http://codingcraft.ru/)
- 3. Портал Life-prog [http://life-prog.ru/.](http://life-prog.ru/)
- 4. OpenNet [www.opennet.ru.](http://www.opennet.ru/)
- 5. Алгоритмы, методы, программы [algolist.manual.ru.](http://algolist.manual.ru/)
- 6. Cервер лаборатории Касперского (информация о компьютерных вирусах) и [www.avp.ru.](http://www.avp.ru/)
- 7. Сервер министерства высшего образования [www.informika.ru.](http://www.informika.ru/)

### *Научные поисковые системы»*

- 1. [ArXiv.org](http://arxiv.org/) научно-поисковая система, специализируется в областях: компьютерных наук, астрофизики, физики, математики, квантовой биологии.<http://arxiv.org/>
- 2. [Google Scholar](http://scholar.google.com/)  поисковая система по научной литературе. Включает статьи крупных научных издательств, архивы препринтов, публикации на сайтах университетов, научных обществ и других научных организаций.<https://scholar.google.ru/>
- 3. [WorldWideScience.org](http://worldwidescience.org/) глобальная научная поисковая система, которая осуществляет поиск информации по национальным и международным научным базам данных и порталам.<http://worldwidescience.org/>
- 4. [SciGuide](http://www.prometeus.nsc.ru/sciguide/page0601.ssi) навигатор по зарубежным научным электронным ресурсам открытого доступа. <http://www.prometeus.nsc.ru/sciguide/page0601.ssi>
	- **Перечень информационных технологий, используемых при осуществлении образовательного процесса, включая программное обеспечение, информационные справочные системы**

Проведение лекционных занятий предполагает использование комплектов слайдов и программных презентаций по рассматриваемым темам.

Проведение практических занятий по дисциплине предполагается использование специализированных аудиторий, оснащенных персональными компьютерами, объединенными в локальную сеть и имеющих доступ к ресурсам глобальной сети Интернет.

Для выполнения заданий самостоятельной подготовки обучающиеся обеспечиваются литературой, а также в определённом порядке могут получать доступ к информационным ресурсам Интернета.

Дисциплина обеспечена необходимым программным обеспечением, которое находится в свободном доступе (программы Open office, свободная лицензия, код доступа не требуется).

## **Описание материально-технической базы**

Компьютерный класс (15 ПК): ул. Северный проезд, д.9, к. 303 (собственность)

#### **11 Язык преподавания**

<span id="page-17-0"></span>Русский